## **WMIC**

## *COMMAND LIST*

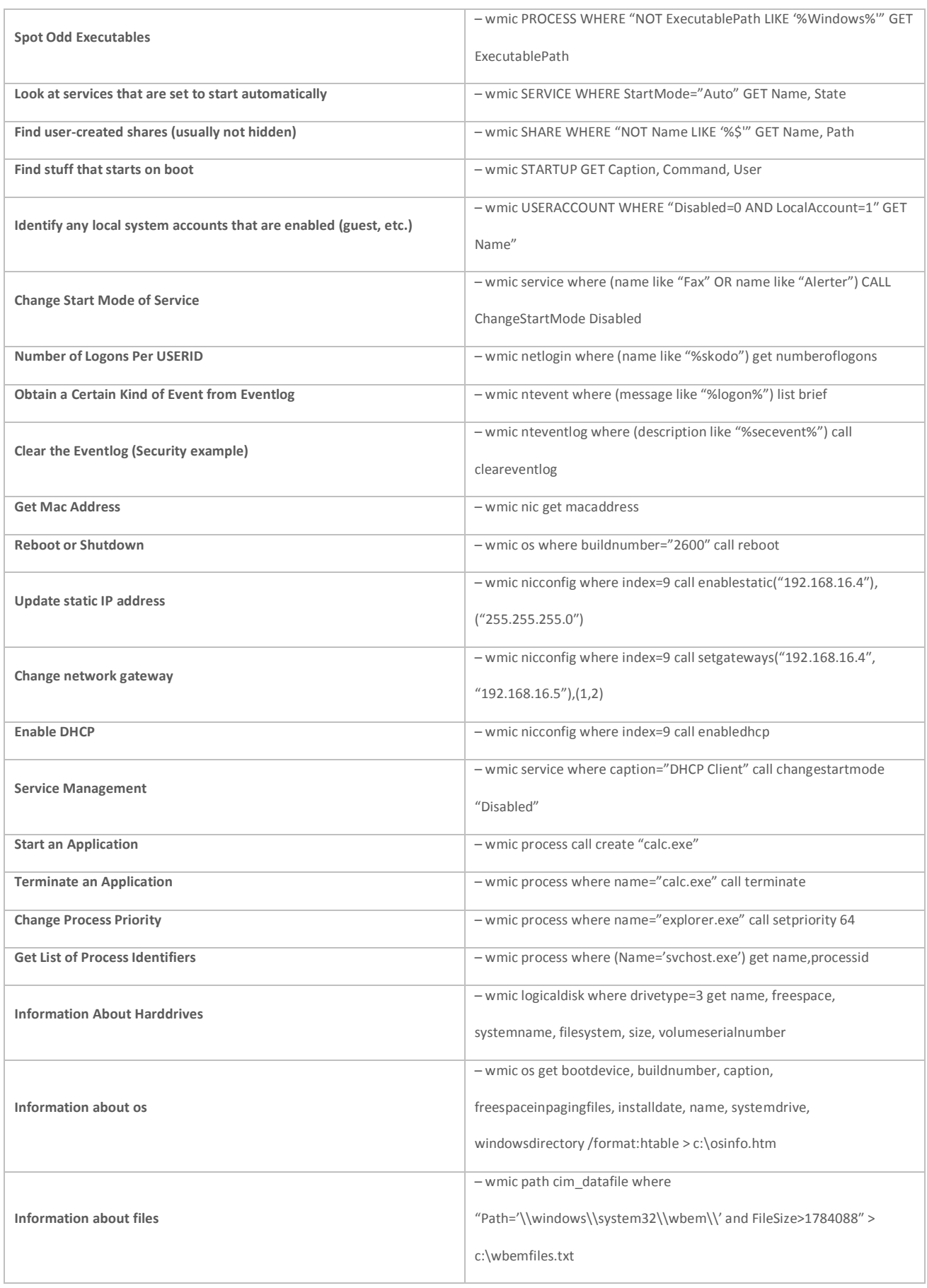

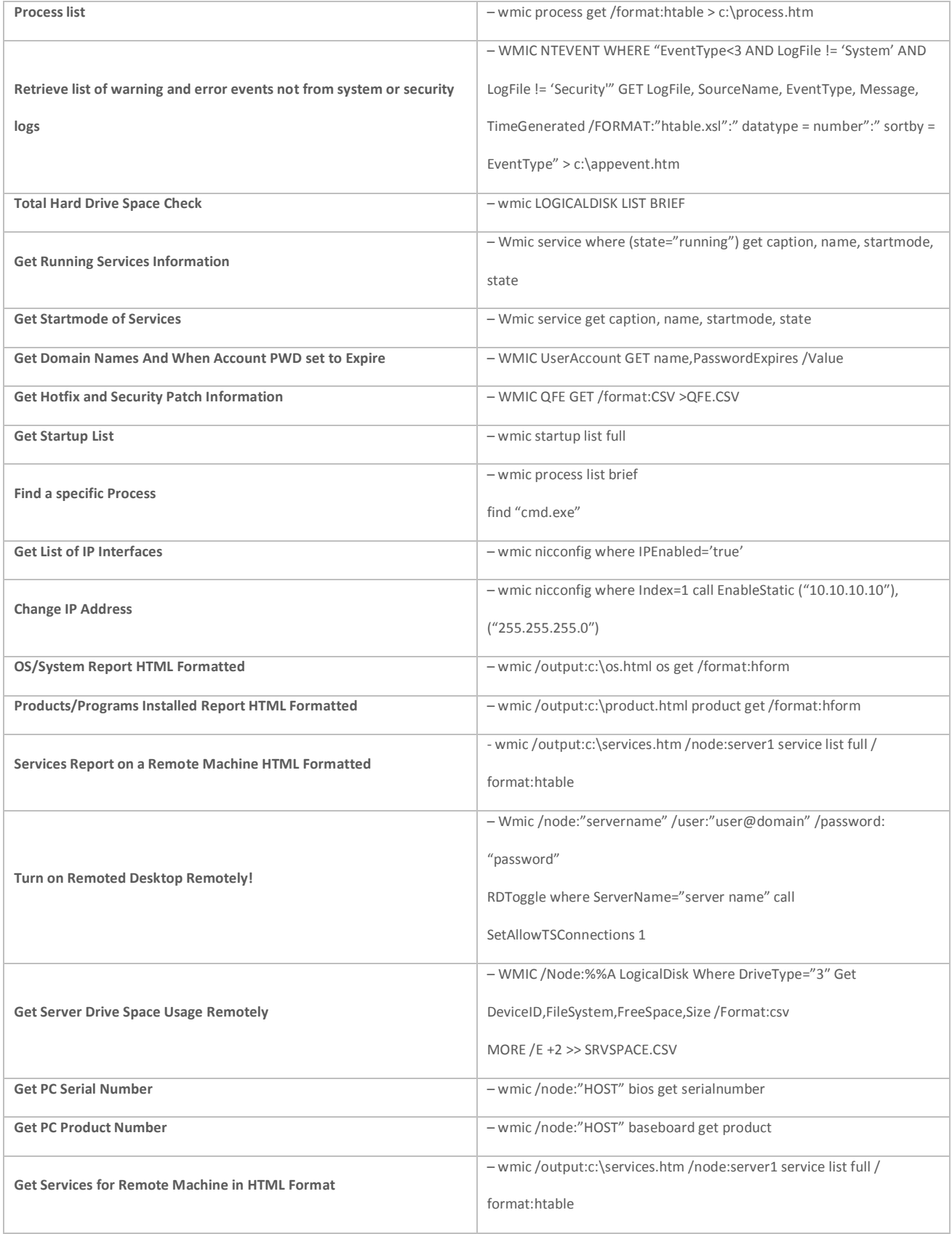